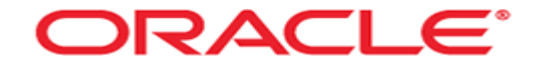

# **Storage structures**

Mag. Thomas Griesmayer

## Physical / logical

- Physical structures are provided by the operating system Files. BIT -> BYTE -> Operative system block -> Database block
- Logical structures are organized by Oracle.

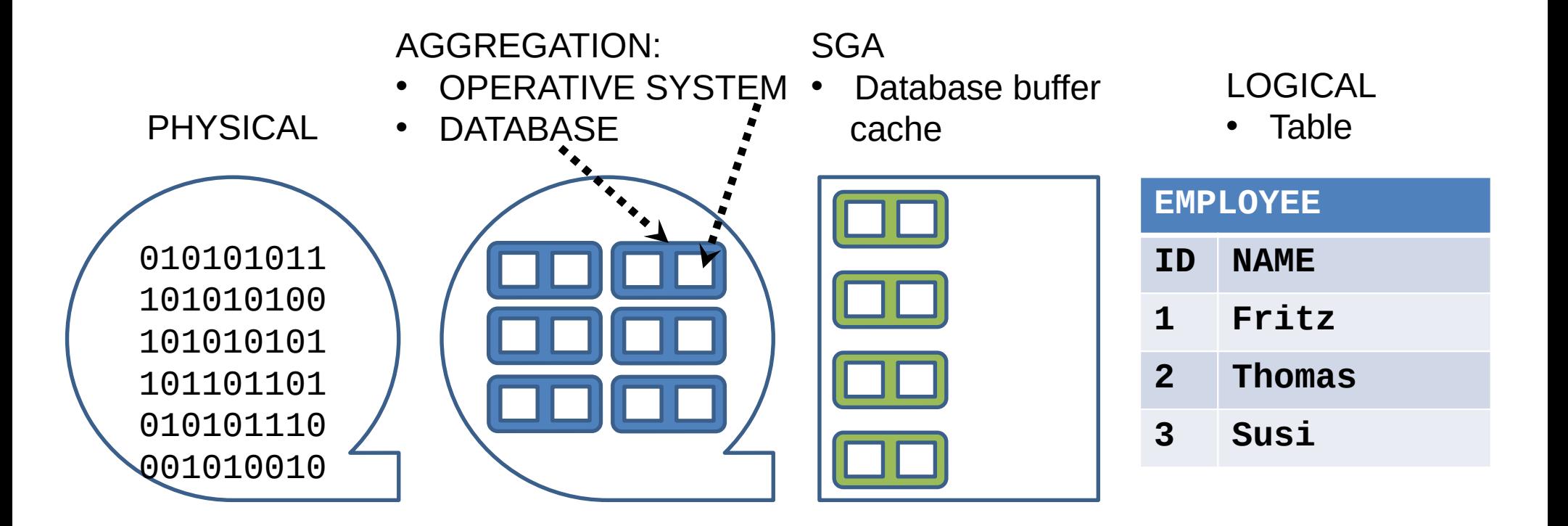

#### **Tablespace**

- A database is divided into logical storage units called tablespaces.
- A tablespace consists of one or more physical datafiles.
- Database objects assigned to a tablespace are stored in the physical datafiles of that tablespace.
- The backup and recovery features of Oracle Database enable you to back up or recover at the tablespace level.

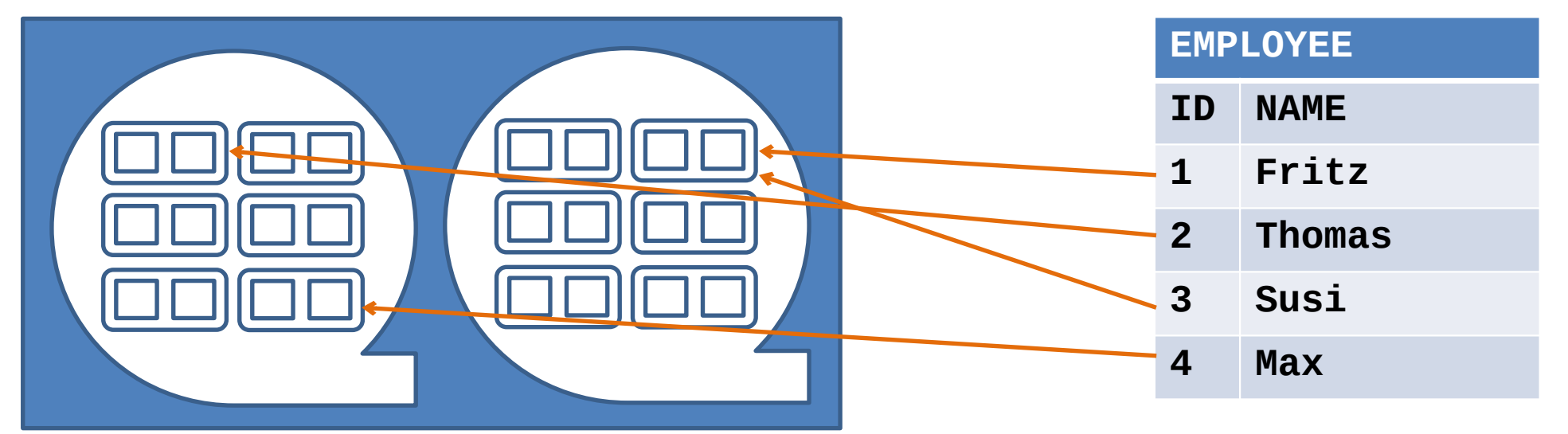

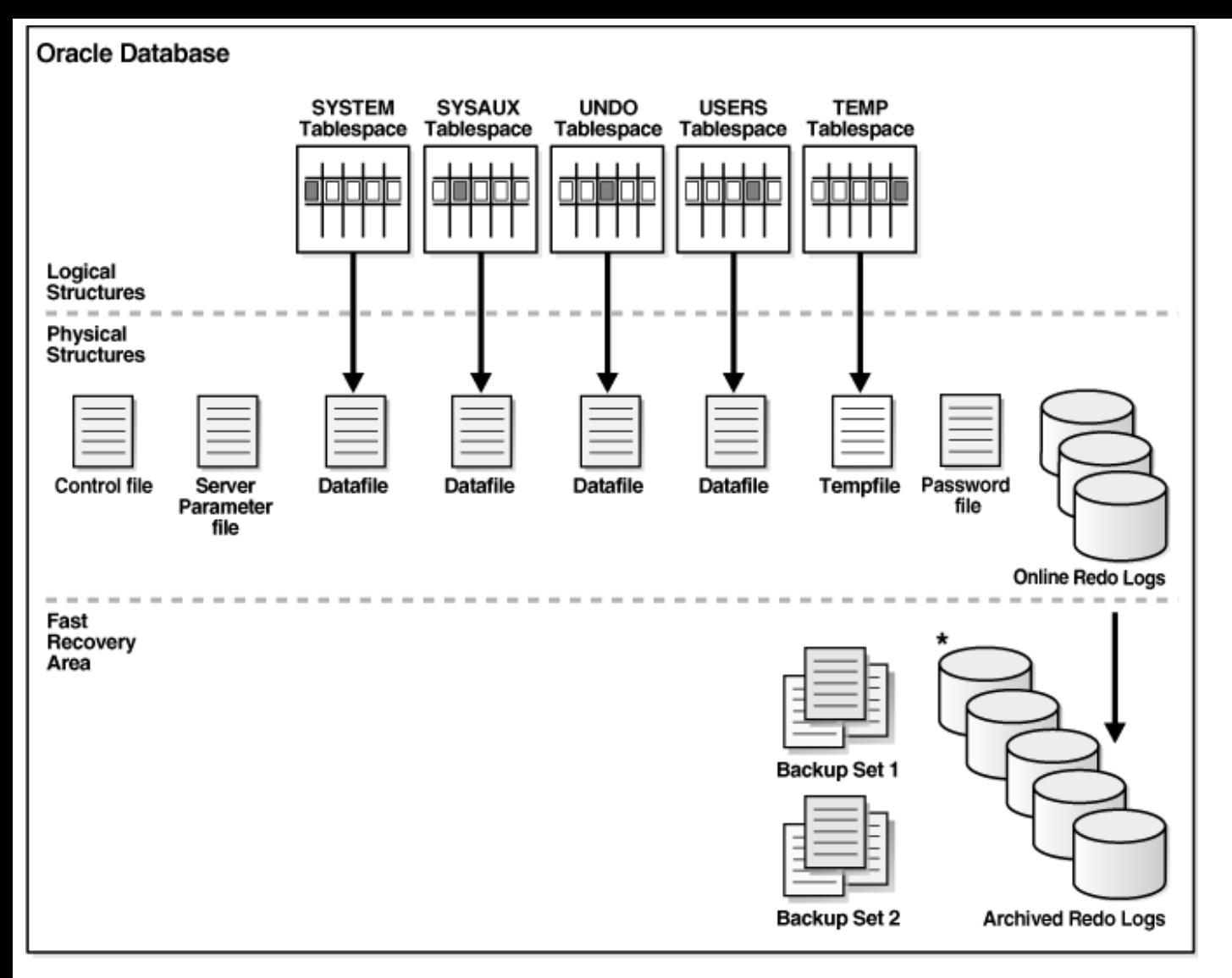

\* Archived Redo Logs present only after turning on log archiving (ARCHIVELOG mode)

https:// docs.ora cle.c om/ cd/ Eì 1 $\mathrel{\mathsf{H}}$ 00 00  $\sim$  $\mathsf{L}$  $\circ$ 1/ serv er.1  $\mathrel{\mathsf{H}}$  $\widetilde{\sim}$ e $\mathrel{\blacksquare}$  $\circ$ 00 თ  $\geq$ stora ටා e.h tm#A $\mathsf{\Omega}$  $\mathbf{\Sigma}% _{T}$  $\mathbf \Theta$ ທ  $\circ$  $\circ$ 6 (1 א.<br>5.9.  $\circ$  $\mathrel{\blacksquare}$ බ

### database fi

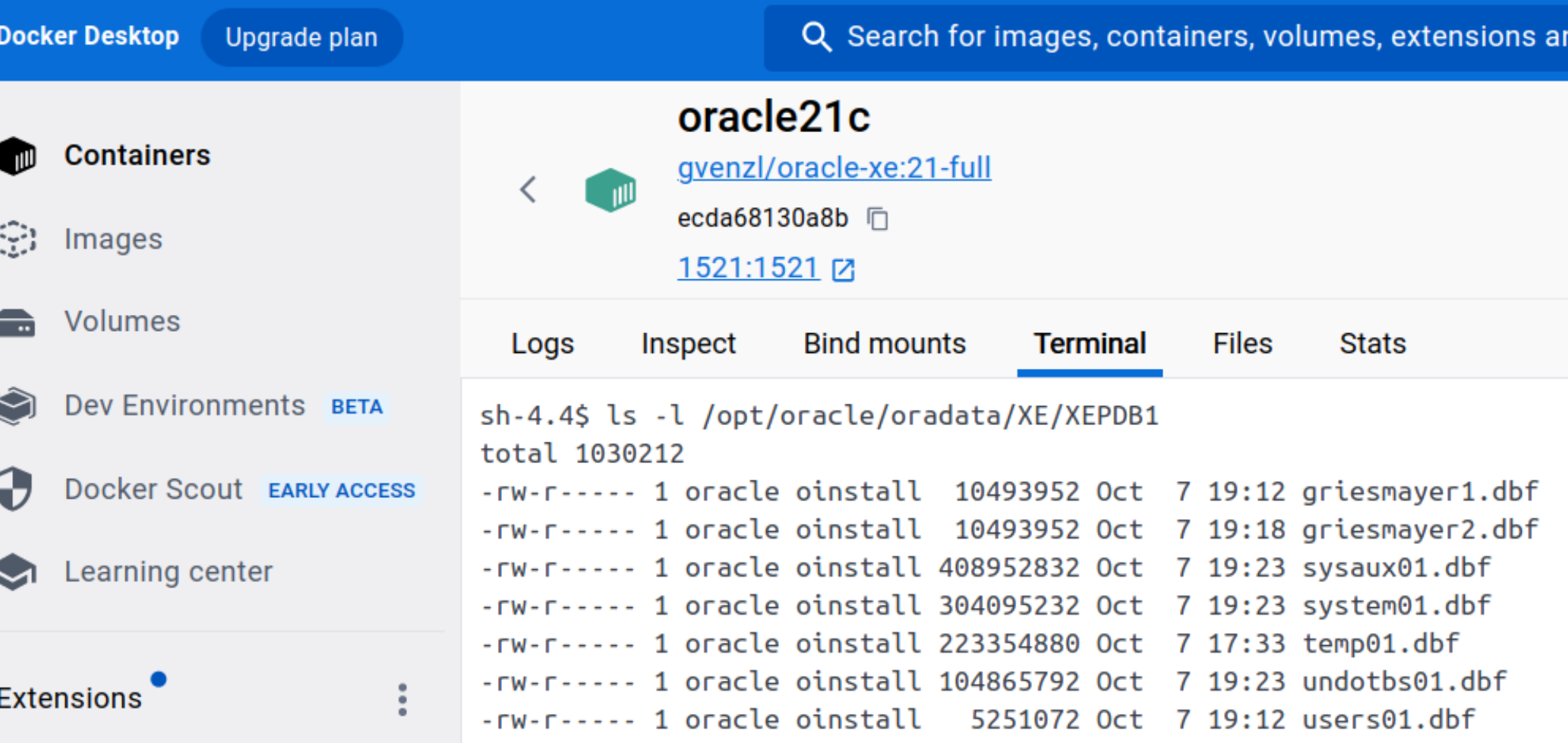

```
files
```

```
sh-4.4$ cat /opt/oracle/product/21c/dbhomeXE/dbs/init.ora
db_name='ORCL'
memory target=1G
processes = 150audit_file_dest='<ORACLE_BASE>/admin/orcl/adump'
audit train = 'db'db_block_size=8192
open_cursors=300 
remote_login_passwordfile='EXCLUSIVE'
undo_tablespace='UNDOTBS1'
control_files = (ora_control1, ora_control2)
compatible = 11.2.0
```
sh-4.4\$ **ls /opt/oracle/product/21c/dbhomeXE/bin/orapwd** /opt/oracle/product/21c/dbhomeXE/bin/orapwd

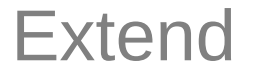

 Datafiles contains data from tables, indexes, ... and are stored in an Oracle proprietary format.

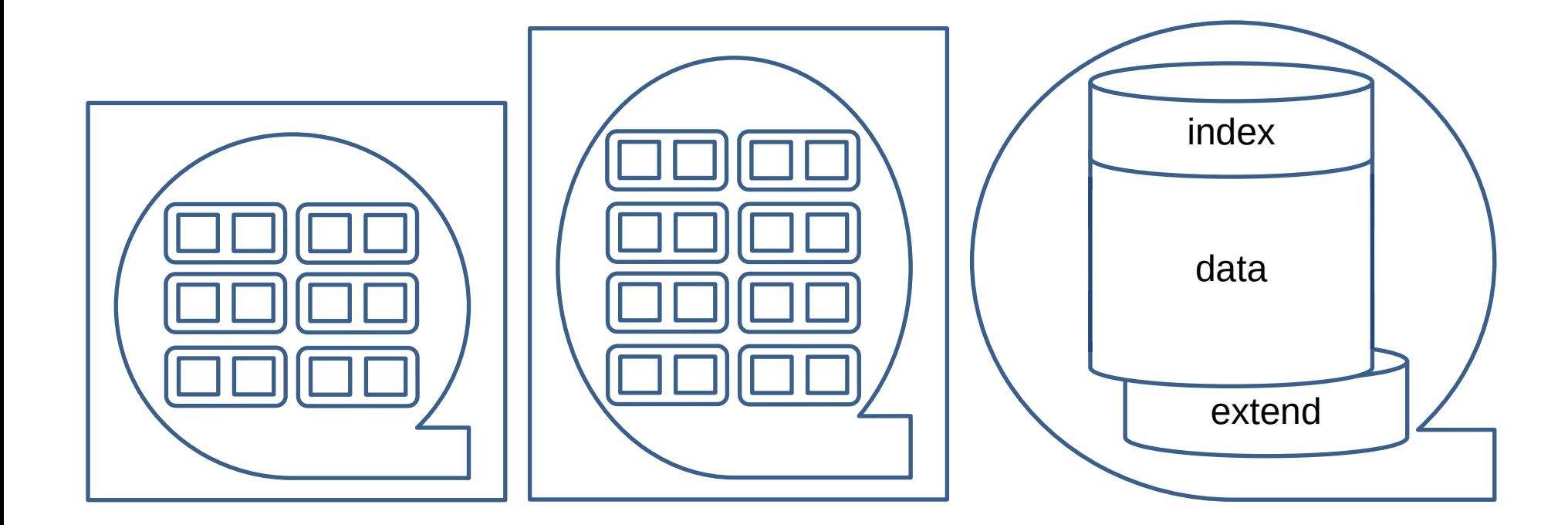

#### Control file

- The control file stores the physical components of the database and is used by the processes to find all files of the database.
- If any control file is lost, the database becomes unavailable.
- By installing Oracle it creates three identical files of the control file.

## Redo log file

- By changing data the redo log file stores the changes.
- Due to a hardware failure, the data can be restored by a restore and a rerun of the redo log files.
- To protect against loosing the redo log, it is possible to keep an identical copy of the redo log.
- The redo log files are overwritten by the time.
- If the database is used in archived redo log mode, the redo log file is copied before reusing it.

```
redo01.log
       redo02.log
       redo03.log
/home/oracle/app/oracle/oradata/orcl /home/.../2019_09_15
                                                  redo1909a.log
                                                  redo1909b.log
                                                  redo1909c.log
                       current
                        ARCH copy
```
#### Oracle tablespaces

- The internal **SYSTEM** tablespace is used to manage the database. It contains the data dictionary and tables and views for administrative work.
- The **TEMP** stores temporary data. For example for sorting the result set.
- The **UNDOTBS** is used by the database to store undo information.
- The **USERS** tablespace stores permanent user objects and data.